# R development master class

## **Hadley Wickham**

Assistant Professor / Dobelman Family Junior Chair Department of Statistics / Rice University

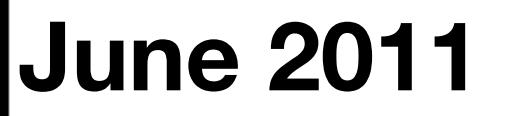

Wednesday, June 1, 2011

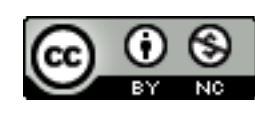

- 1. Important info
- 2. Course outline
- 3.Revision

## **HELLO** my name is

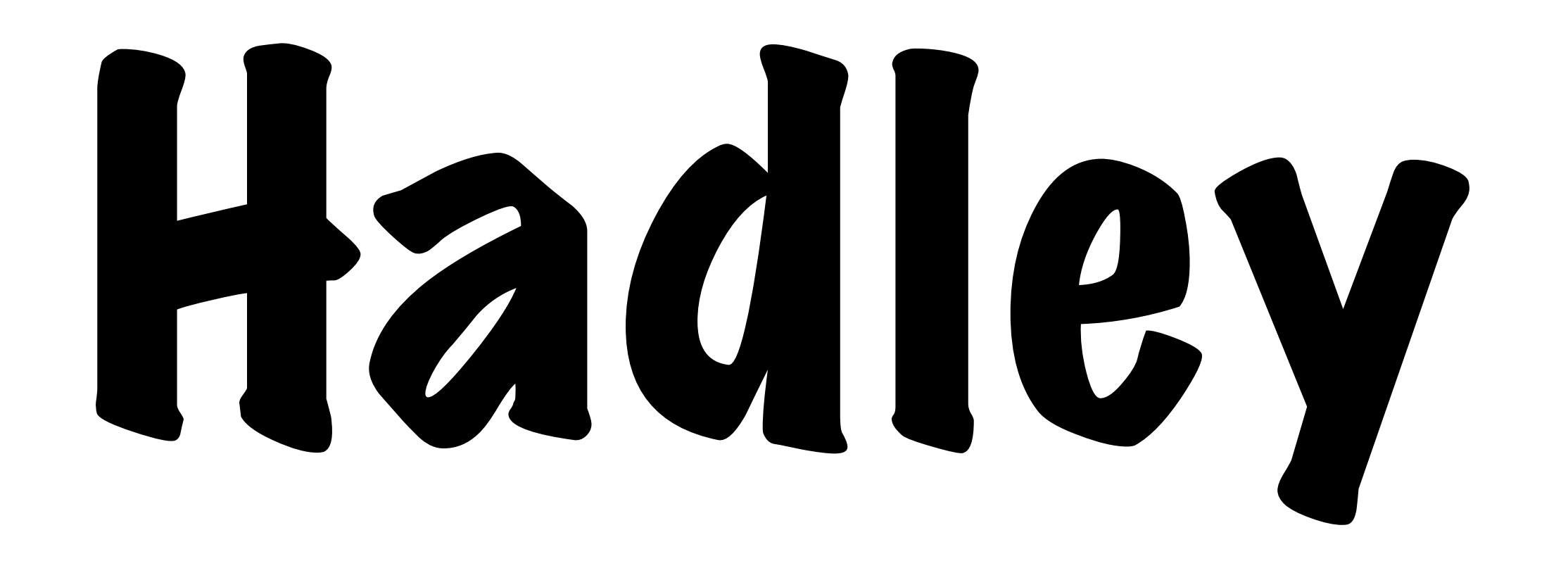

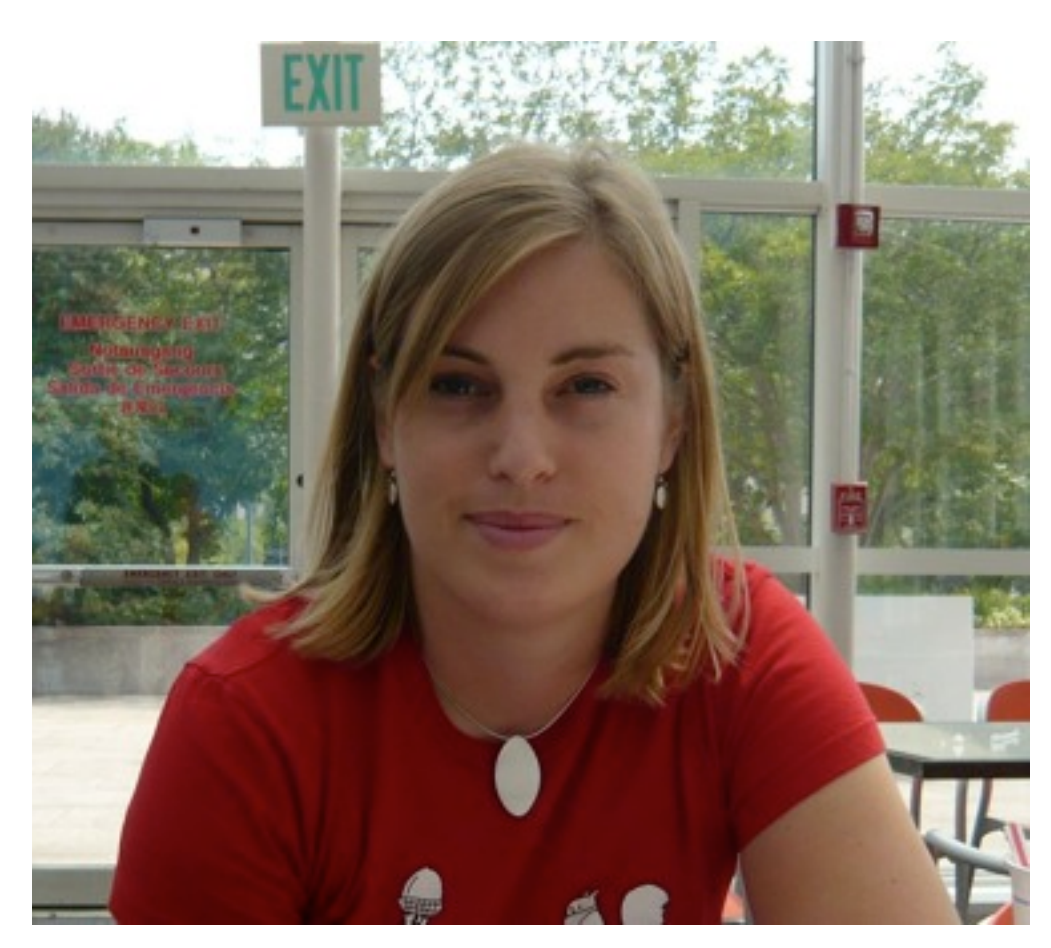

## **Charlotte Wickha[m](http://www.facebook.com/facebook)** Assistant Professor Department of Statistics Oregon State University

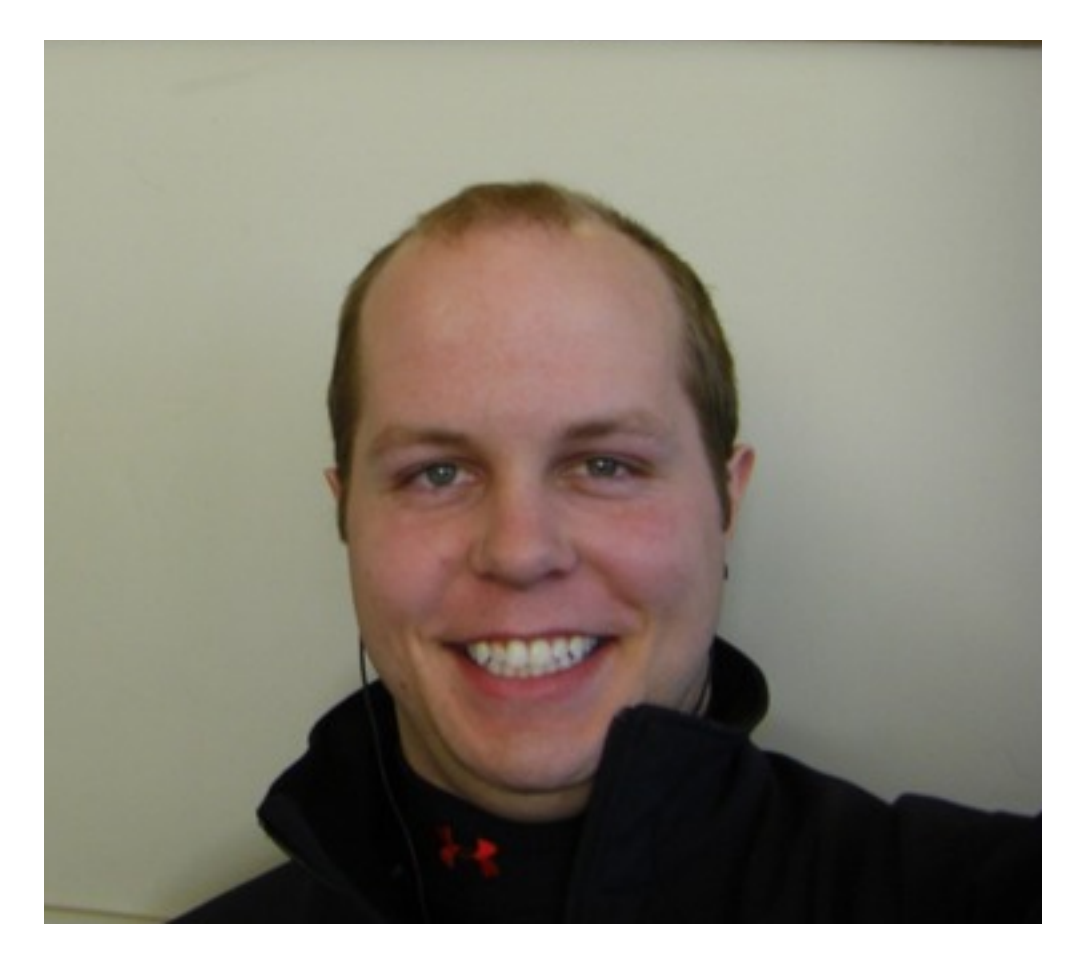

### **Barret Schloerke** Engineer **Metamarkets**

## [http://had.co.nz/](http://had.co.nz/courses/11-thatcamp) [courses/11-masterclass](http://had.co.nz/courses/11-thatcamp)

# Course outline

Wednesday, June 1, 2011

# Day one

- First class functions
- Controlling evaluation
- Object oriented programming
- Best practices

# Day two

- Introduction to packages
- Documentation
- Testing
- Releasing your package

# Tips

# Tips

Ask questions!

Practice consciously: make a prediction, then test it, then reflect.

Keep an electronic copy of the slides open so you can copy and paste code.

# Revision

What are the four basic types of atomic vectors?

**Brainstorm with your neighbour for 1 minute.**

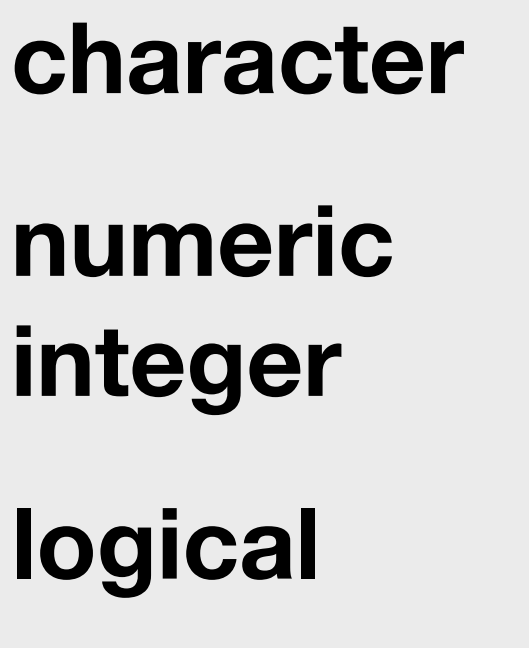

as.character(c(T, F)) as.character(seq\_len(5)) as.logical(c(0, 1, 100)) as.logical $(c("T", "F", "a"))$ as.numeric(c("A", "100")) as.numeric(c(T, F))

When vectors of different types occur in an expression, they will be automatically coerced to the same type: character > numeric > logical

# mode()

names() Optional, but useful

length() A scalar is a vector of length 1

### Technically, these are all **atomic** vectors

Wednesday, June 1, 2011

How is a list different from an atomic vector?

How is a data frame different from a matrix?

How do you examine the structure of an object?

**Brainstorm with your neighbour for 1 minute.**

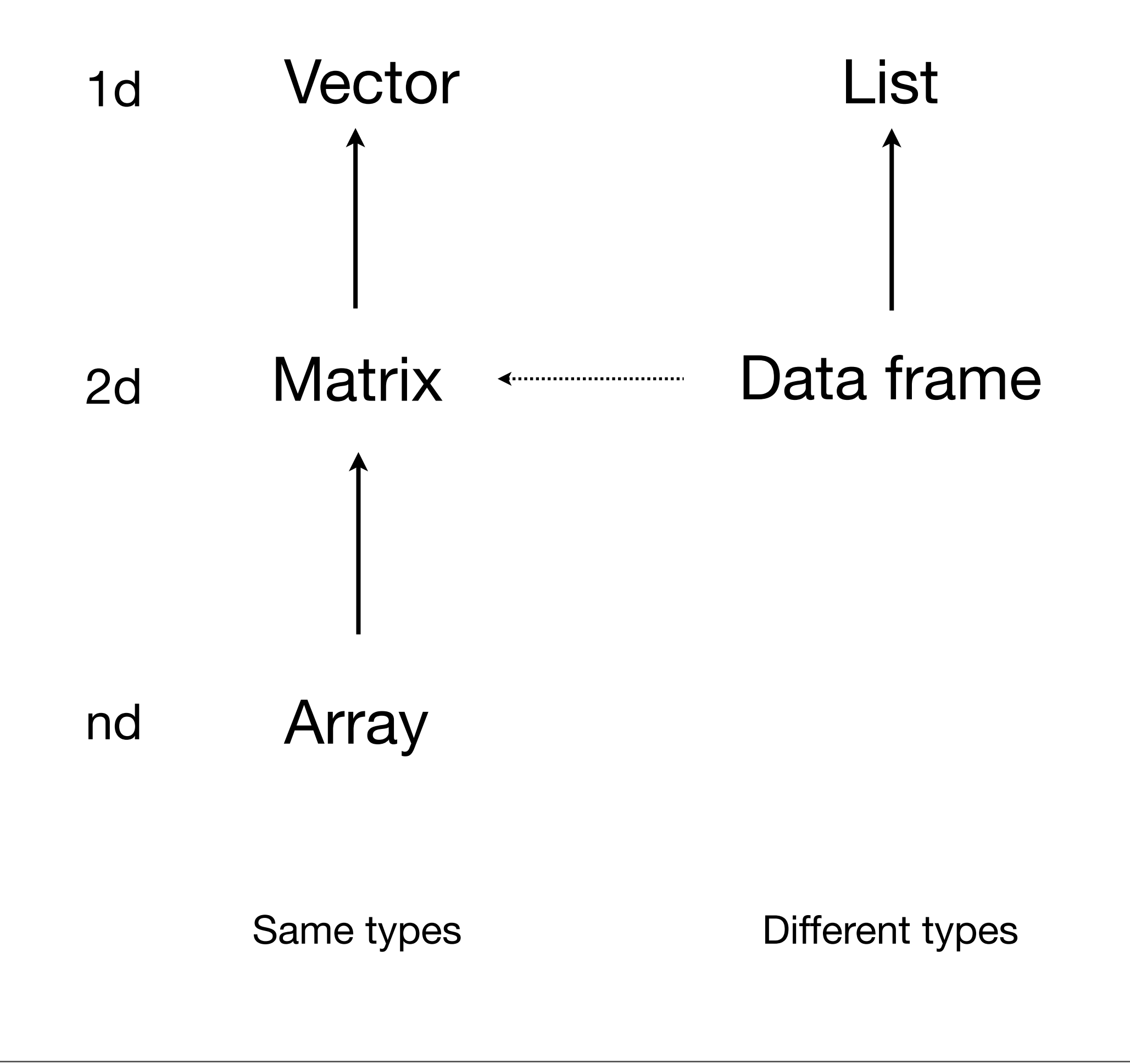

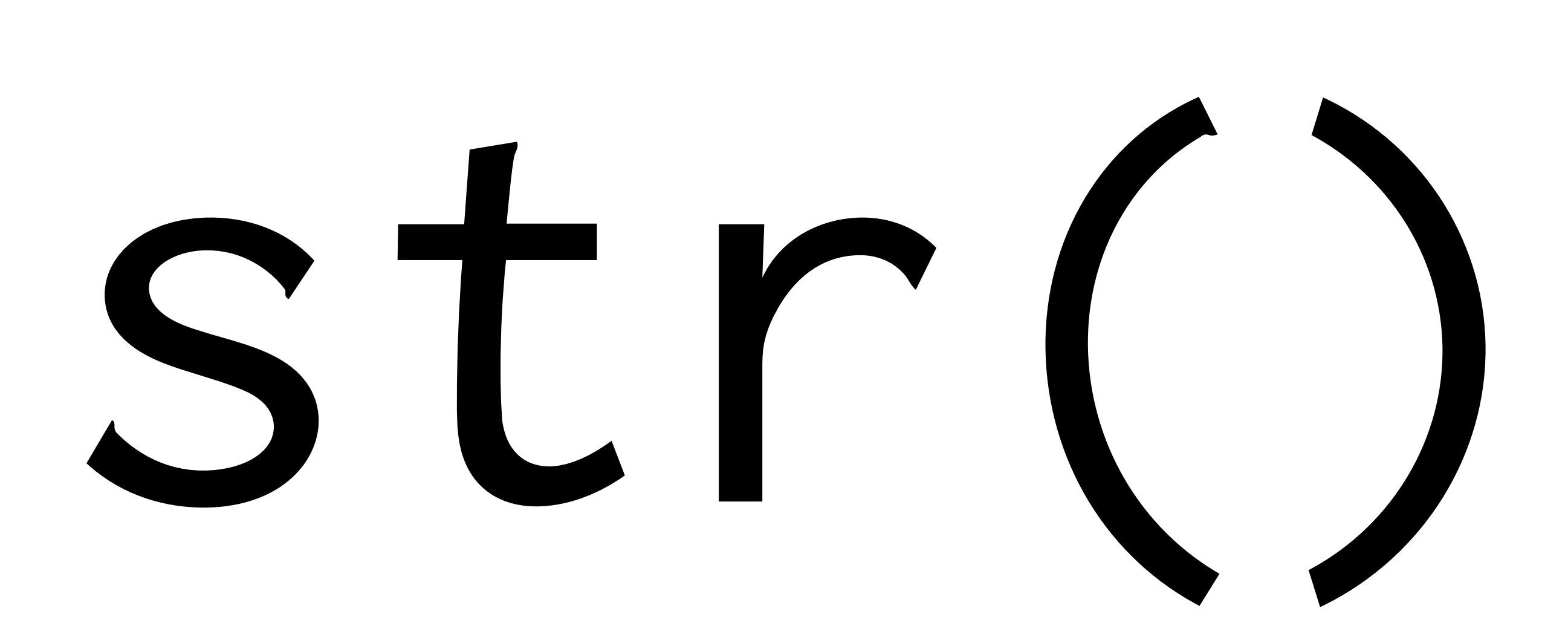

What are the five types of object that you can subset with?

What's the difference between [, [[ and \$?]

**Brainstorm with your neighbour for 2 minutes.**

#### **blank** include all

#### **integer +ve**: include **-ve**: exclude

#### **logical** keep TRUEs

### **character** lookup by name

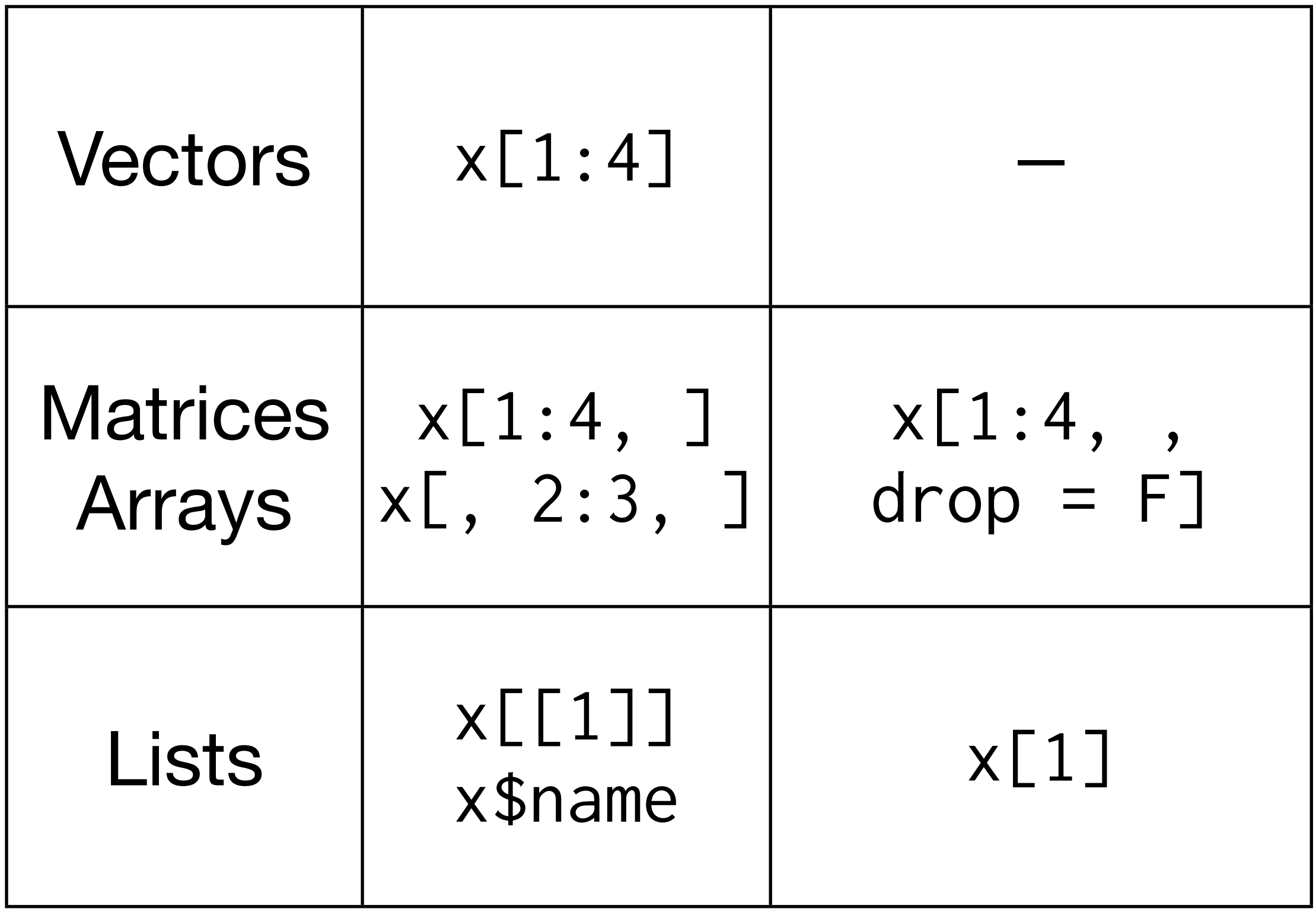

What are the three ways arguments supplied to a function are matched to the formal arguments?

What does ... do?

### **Argument matching**

full name partial name position

**...**

captures all other arguments can pass on to other functions

This work is licensed under the Creative Commons Attribution-Noncommercial 3.0 United States License. To view a copy of this license, visit [http://creativecommons.org/licenses/by-nc/](http://creativecommons.org/licenses/by-nc/3.0/us/) [3.0/us/](http://creativecommons.org/licenses/by-nc/3.0/us/) or send a letter to Creative Commons, 171 Second Street, Suite 300, San Francisco, California, 94105, USA.